**Course Organizer** The table below provides an at-a-glance overview of all the links on the Course Menu

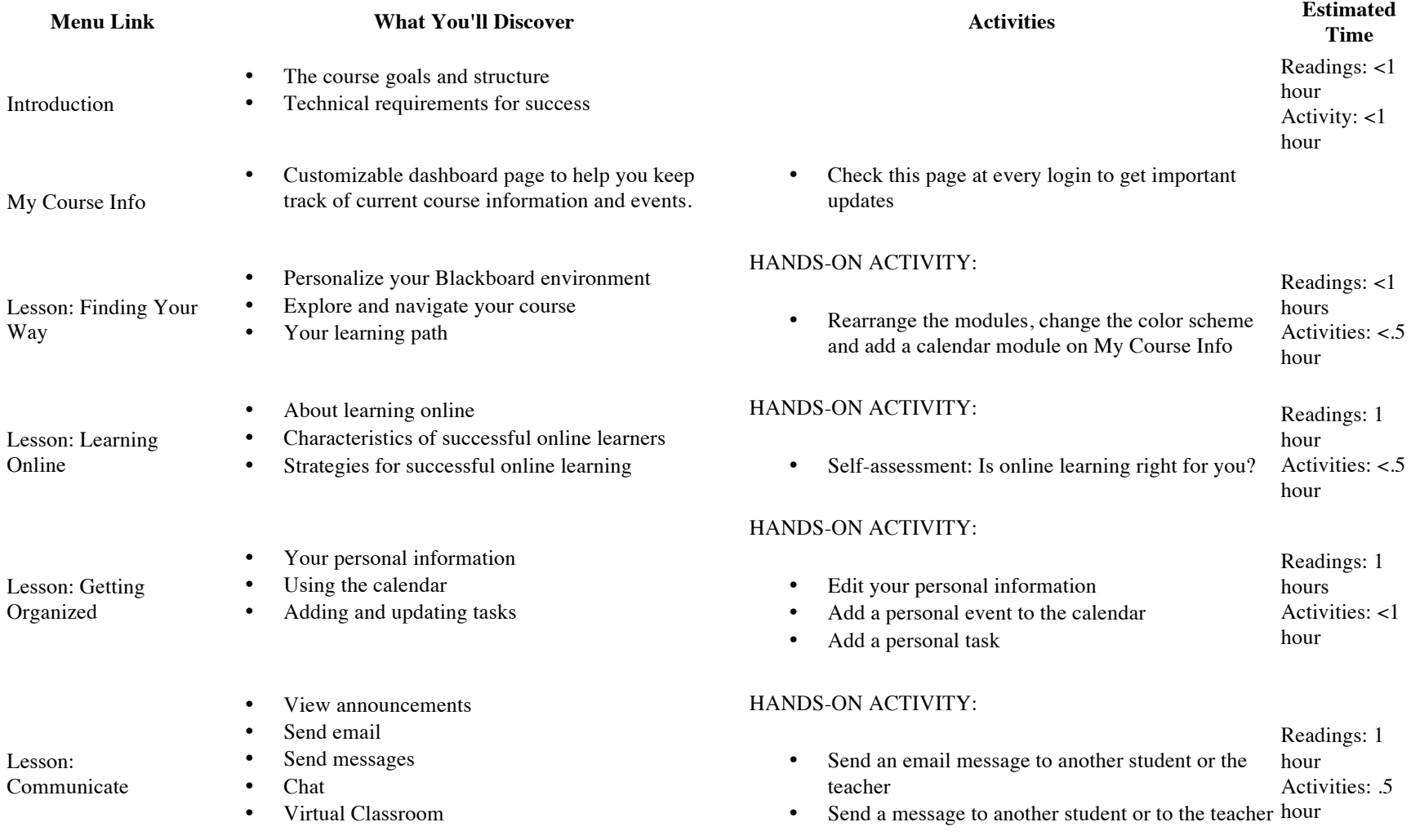

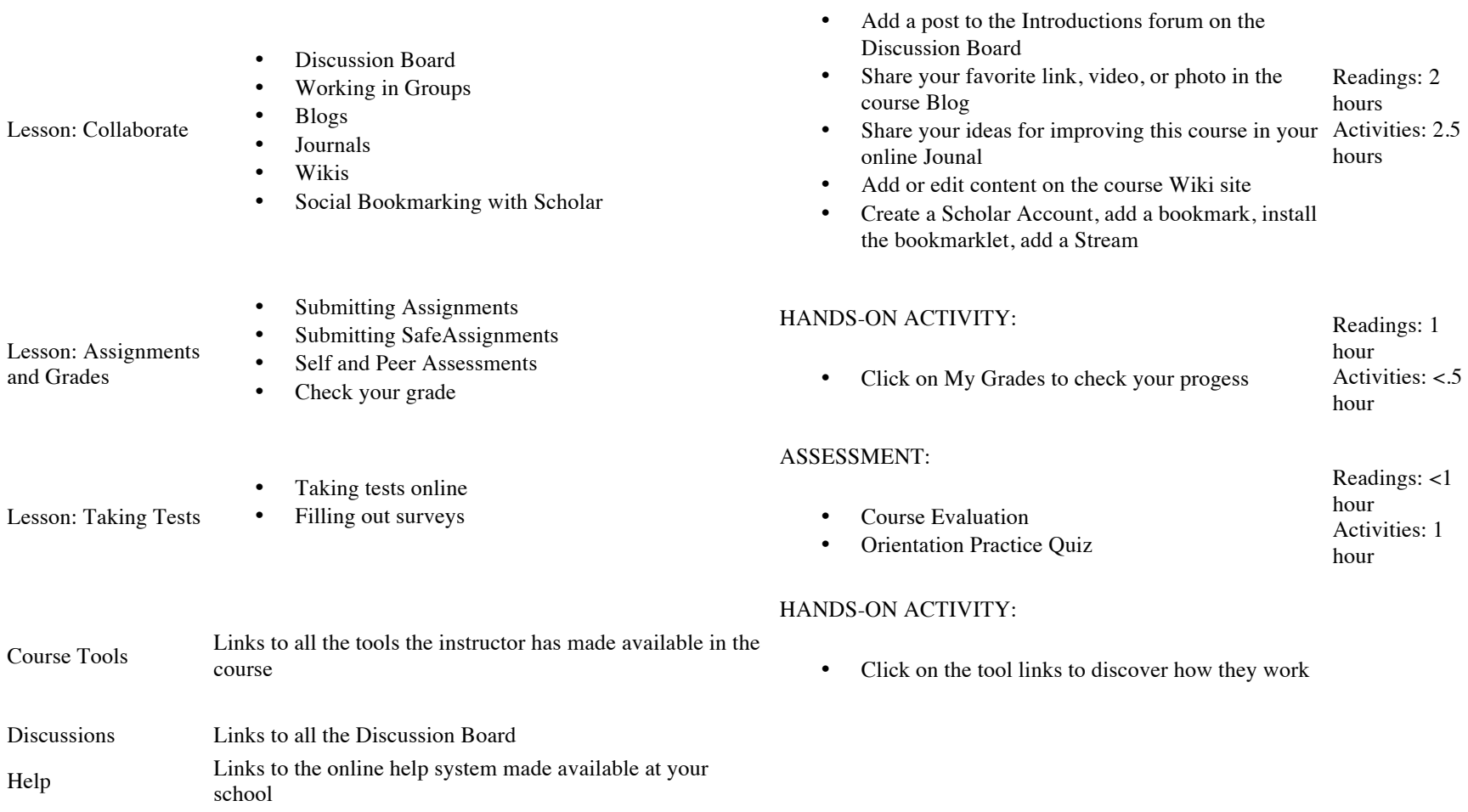

HANDS-ON ACTIVITY:

Groups Links to the Groups page if your instructor has made this tool available in the course.